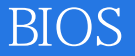

BIOS

- 13 ISBN 9787801722706
- 10 ISBN 7801722701

出版时间:2005-2

页数:246

版权说明:本站所提供下载的PDF图书仅提供预览和简介以及在线试读,请支持正版图书。

## www.tushu111.com

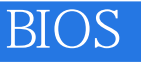

 ${\rm Windows}\, 200{\rm XP}/2003$  Modem <br>  ${\rm DVD}\mbox{-}{\rm ROM}$  <br> BIOS DVD-ROM

## **BIOS**

1 1 1.1 1.1.1 ACPI 1.1.2 DESCRIPTION 1.1.3 DEVICEMAP 1.1.4 RESOURCEMAP 1.2  $1.21$   $(200)1.22$   $(2000)1.2$   $(2000)1.2.3$  Web  $(200)1.24$   $(200)251.25$  $(2000 \times P/2003)1.26$   $(2000 \times P/2003)1.2.7$   $(2000)1.2.8$  $(2000)1.29$   $(2000)$   $(2000)$   $1.210$  $(2000)1.211$   $(2000)1.212$  $(2000)1.213$   $(2000 \text{XP})1.214$  DLL  $(2000 \text{XP}/2003)1.215$   $(2000 \text{XP})1.216$  $(2000 \text{XP}) 1.217$  USB  $(2000 \text{XP}/2003) 1.218$  CD-ROM  $(2000 \times P / 2003) 1.219$   $(2000 \times P / 2003) 1.3$   $1.31$  $\widehat{Of}$  (2000/XP/2003)1.3.2  $\widehat{Of}$   $\widehat{C}$  (2000/XP/2003)l.3.3  $\widehat{Of}$   $\widehat{Of}$   $\widehat{C}$  $(2000 \times P / 2003)1.34$  Office  $(2000 \times P / 2003)1.35$  Office  $2000$  $(2000 \times P) 1.36$  Office  $(2000 \times P) 1.37$  Word  $(2000 \times P)$ l.3.8 Word  $(2000 \times P)$   $(2000 \times P)$   $(3000 \times P)$   $(3000 \$  $(2000 \times P / 2003)1.310$  Word  $2000$   $(2000 \times P) 1.311$  Excel  $2000$  $(2000/XP)1.312$  Excel  $2000$   $(2000/XP)1.313$  Excel  $2000$  8  $(S) 1.314$  Outlook EXPress  $(2000/XP) 1.315$  Outlook EXPress  $(2000/XP)$ 1.3.16 Outlook EXPress  $(2000/XP)$ l.3.17 Outlook EXPress (2000/XP)1.3.18 Outlook (2000/XP)1.3.19 Foxmail  $(2000 \times P) 1.320$   $(2000 \times P) 1.41$ pcAnywhere  $(2000 \times P/2003)1.4.2$  pcAnywhere TCP/IP  $(2000 \times P/2003)1.43$  pcAnywhere  $(2000 \times P/2003)1.44$  Windows Media Player DVD(2000/XP/2003)1.4.5 Windows Media Player  $(2000 \times P / 2003)1.46$  Media player  $(2000 \times P / 2003)1.47$  $(2000 \times P) 1.48$  FlashGet  $(2000 \times P) 1.4.9$ Macromedia Flash (2000/XP) 1.4.10 Macromedia Dreamweaver (2000/XP) 1.4.11 Adaptec DirectCD  $(2000/XP)1.412$  ICQ  $(2000 \times P / 2003) 1.413$   $(2000 \times P / 2003) 1.414$  $(2000 \times P / 2003)1.415$  Photoshop  $(2000 \times P / 2003)1.416$  Winamp  $(2000 \times P / 2003)$  2 2.1 2.1.1  $(2000 \times P / 2003) 21.2$  "  $(2000 \times P / 2003) 21.3$  $(2000 \times P / 2003) 21.4$  "  $(2000 \times P) 21.5$  $(2000 \times P/003)21.6$  "  $(2000 \times P/203)21.7$  $(2000 \times P / 2003) 21.8$  " "  $(2000 \times P) 21.9$  $(2000 \times P) 21.10$  "  $(2000 \times P) 21.11$  Windows  $(2000 \times P / 2003) 2.1.12$  CPU  $(2000 \times P / 2003) 2.1.13$  $A$  "  $(2000 \times P / 2003) 2.1.14$   $(2000 \times P / 2003) 2.1.15$  $(2000 \times P / 2003) 2.1.16$   $(2000 \times P / 2003) 2.1.17$  $(2000 \times P/2003)$  2.1.18  $(2000 \times P)$  2.1.19  $(2000 \times P) 21.20$   $(2000 \times P) 200$   $221$  $(2000 \times P/2003)$  2.2.2  $\qquad \qquad$  Dr. Watson(2000/XP) 2.2.3  $\qquad \qquad$   $\qquad$   $\qquad$   $\qquad$   $\qquad$   $\qquad$   $\qquad$   $\qquad$   $\qquad$   $\qquad$   $\qquad$   $\qquad$   $\qquad$   $\qquad$   $\qquad$   $\qquad$   $\qquad$   $\qquad$   $\qquad$   $\qquad$   $\qquad$   $\qquad$   $\qquad$   $\qquad$   $\qquad$   $\qquad$   $\qquad$  $(XP)225$  Windows  $(2000/XP)227$   $(200)228$  $(200)2.29$   $(200)2.2$  $(2000 \times P) 2.211$   $(2000 \times P) 2.212$  $(2000 \times P/2003)2.213$   $(2000 \times P/2003)2.214$ 

## **BIOS**

 $(2000 \times P / 2003) 2.215$  Windows  $(2000 \times P) 2.216$  $(2000/XP)22.17$  Windows  $(2000/XP)2.2.18$  $(2000 \times P) 2219$  J  $(2000 \times P) 2220$  $(2000 \times P/2003)$  2.2.21  $(2000 \times P)$  2.2.22  $(2000 \times P)$  2.2.23  $(2000 \times P) 2224$  Windows Update  $(2000 \times P) 2225$  $" (2000 \times P) 2.226$   $(2000 \times P) 2.227$  $Windows$   $(2000 \text{XP})22.28 \text{Windows}$   $( )$  $(2000 \times P/2003)$  2.2.29 IE  $(2000 \times P/2.30)$   $(2000 \times P/2003)$  2.2.31  $Windows 2000 (200) 22.32$   $Windows 200 (XP) 2.2.33$  $(200) \times (200) \times (2.31)$   $(200) \times (2.31)$   $(200) \times (2.32)$  $d11$   $(2000XP)233$   $(XP)234$  $(2000 \times P / 2003)2.35$   $(XP)2.36$   $(200)2.3.7$  $(2000/XP)2.38$   $(2000/XP)2.39$  $(2000 \times P) 2.310$   $(2000 \times P) 2.311$   $(2000 \times P) 2.312$  $Windows$ DLL $(200)XP/2003)2.3.13$  $(2000 \times P/2003)2.314$  Windows  $(2000 \times P/2003)2.315$  CD  $(2000 \times P) 2316$  " / "  $(2000 \times P) 2317$  Windows  $(2000 \text{XP}) 2.3.18$  " "  $(2000 \text{XP}) 2.3.19$  $(2000 \times P) 2.320$   $(2000 \times P) 2.321$  Windows  $(2000XP)2.3.22$   $(2000XP)2.3.23$  $IP(2000 \times P/2003)$   $2.3.24$  Windows  $(2000 \times P)$   $2.3.25$  $XP(XP)2.3.26$   $(XP)2.3.27$   $(XP)2.3.28$  $(200 \times P/2003)$ 2.3.29  $\qquad \qquad \qquad \qquad$   $(200 \times P)$ 2.3.30  $(2000 \times P) 2.3.31$   $(2000 \times P) 2.3.32$ PC (2000/XP/2003)2.3.33 (2000/XP/2003)2.3.34  $Windows \t(2000/XP/2003)2.3.35$  $(2000 \times P) 2.336$  Windows  $(2000 \times P) 2.3.38$  https:// $(2000 \times P) 2.3.39$  $(2000 \times P) 2.340$   $(2000 \times P) 2.341$  $(2000 \times P) 2342$  Num Lock  $(2000 \times P) 241$  $\text{Cookies}(2000 \text{XP}/2003)2.42$  (2000/XP)2.4.3  $(200) \times P / 2003$  2.44 Windows<br>
(2000/XP/2003)2.5 2.5.1<br>
(2000/XP/2003)2.5 2.5.1  $(2000 \times P) 252$  "  $(2000 \times P) 253$  $(2000 \text{XP}) 254$  " " " " " ( $2000 \text{XP}/2003$ )2.5.5  $(2000 \text{XP}) 2.56$   $(2000 \text{XP}/2003) 2.57$  $(2000 \times P/2003)2.58$   $(2000 \times P)2.59$  "  $(2000/XP)2.5.10$   $(2000/XP)$ 

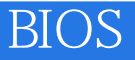

本站所提供下载的PDF图书仅提供预览和简介,请支持正版图书。

:www.tushu111.com